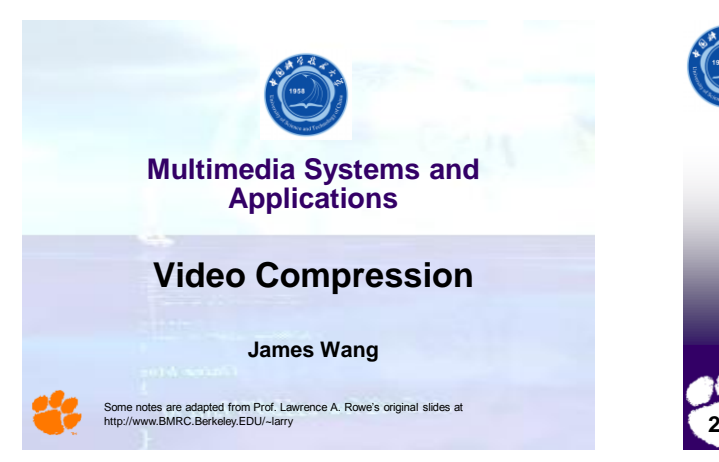

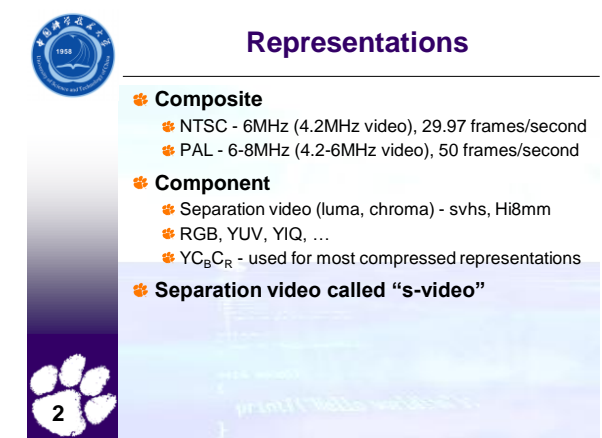

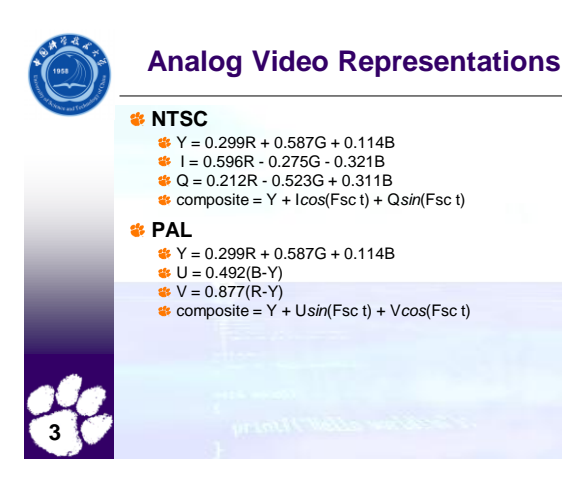

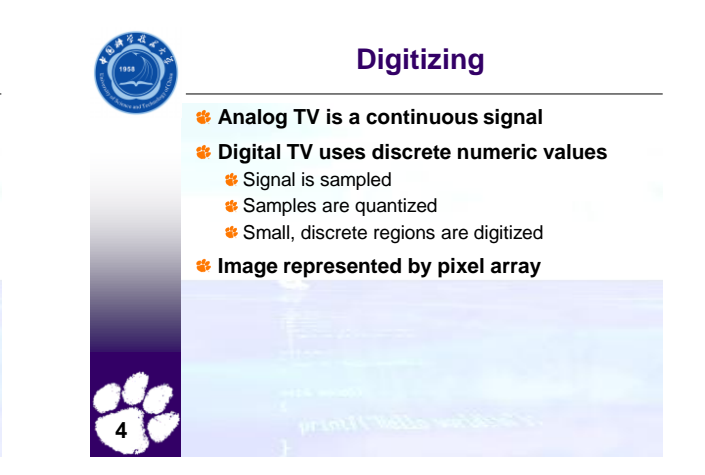

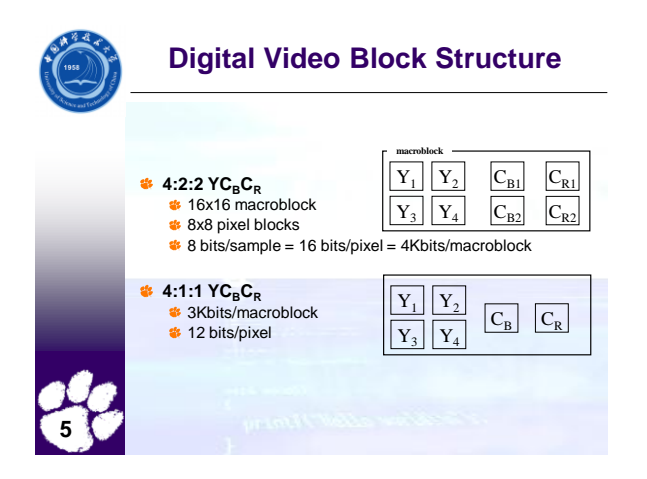

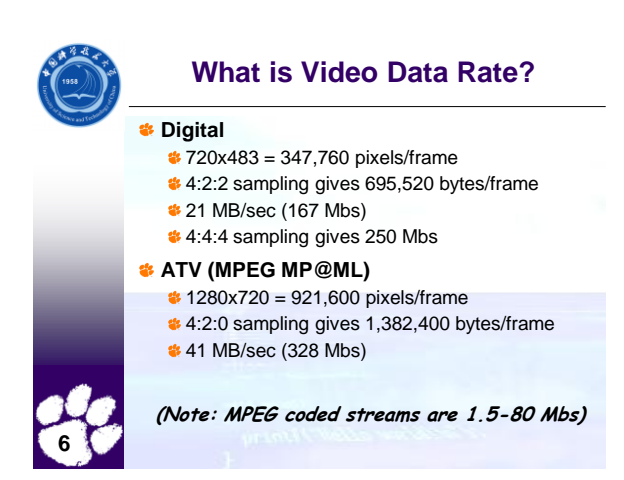

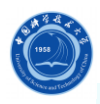

# **What is Video Data Rate (cont.)?**

#### **ATSC (720P)**

- $\approx$  720x1280 = 921,600 pixels per frame
- $\bullet$  4:2:2 sampling = 1,843,200 bytes per frame
- $\approx$  24 fps = 44,236,800 bytes per second
- $\leftrightarrow$  44 MB/s = 354 Mbs

#### **ATSC (studio 1080I)**

- $*1080x1920 = 2,073,600$  pixels per frame
- $4:4:4$  sampling = 6,220,800 bytes per frame
- **30 fps = 186,624,000 bytes per second**
- $\leftrightarrow$  187MB/s = 1.5 Gbs

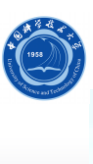

**8**

## **Human Perception**

- **What is smooth motion**
- **\*** Depends on source material
- **Most action is perceived as smooth at 24 fps**
- **Human most sensitive**
	- *S* Low frequencies
	- **Changes in luminance and blue-orange axis**
- **Vision emphasizes edge detection Strong bias to horizontal and vertical lines**

**Visual masking by large luminance changes**

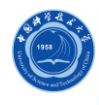

**9**

**7**

# **H. 261**

- **Developed by CCITT (Consultative Committee for International Telephone and Telegraph) in 1988-1990**
- **Designed for videoconferencing, videotelephone applications over ISDN telephone lines. Bit-rate is** *p* **x 64 Kb/sec, where** *p* **ranges from 1 to 30.**

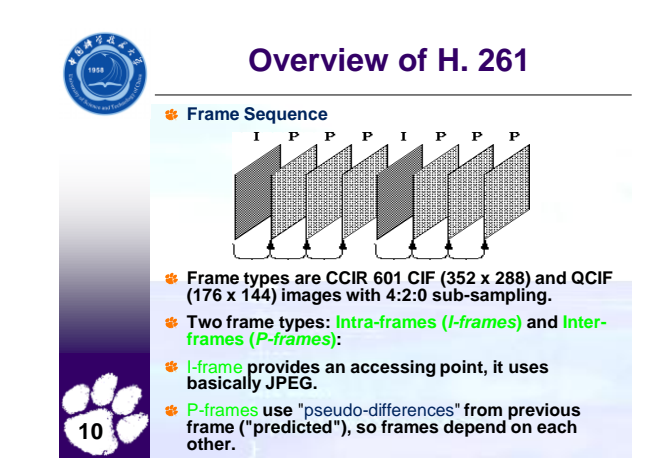

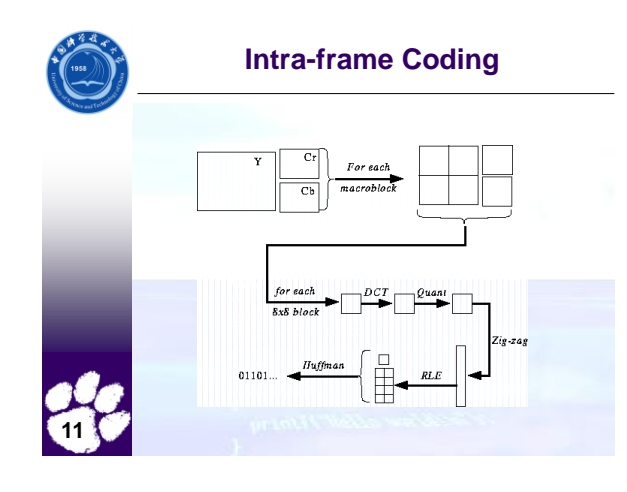

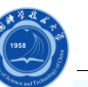

**12**

## **Intra-frame Coding**

- **Macroblocks are 16 x 16 pixel areas on Y plane of original image. A macroblock usually consists of 4 Y blocks, 1 Cr block, and 1 Cb block.**
- **Quantization is by constant value for all DCT coefficients (i.e., no quantization table as in JPEG).**

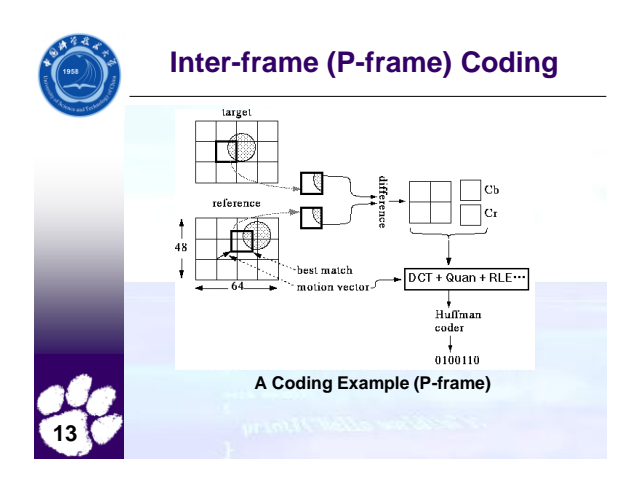

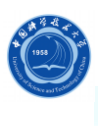

**14**

# **Inter-frame (P-frame) Coding**

**Previous image is called** *reference image***, the image to encode is called** *target image***.** 

#### **Points to emphasize:**

- 1. The difference image (not the target image itself) is encoded.
- 2. Need to use the decoded image as reference image, *not* the original.
- 3. We're using "Mean Absolute Error" (MAE) to decide best block. Can also use "Mean Squared Error" (MSE) =

sum(E\*E)/N

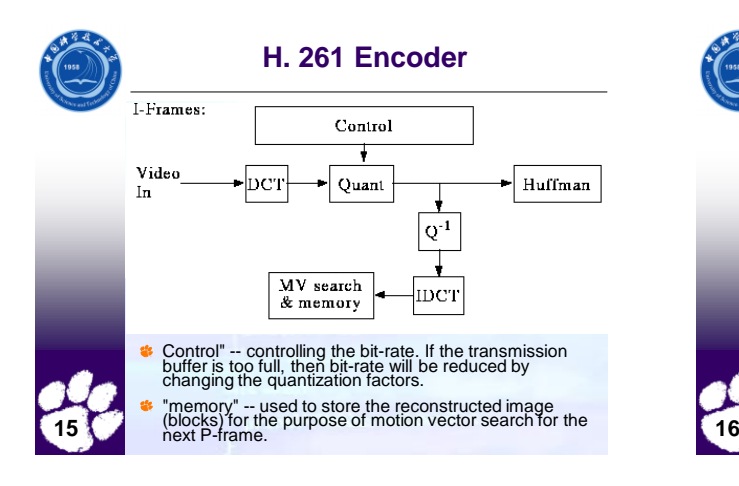

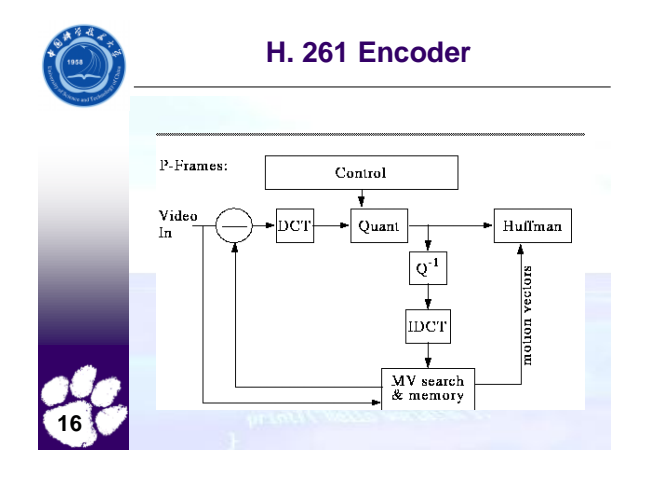

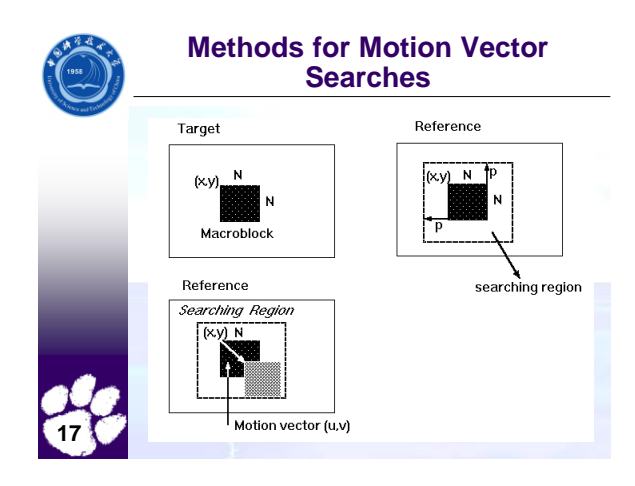

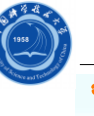

**18**

## **Methods for Motion Vector Searches**

- $C(x + k, y + l)$  -- pixels in the macro block with upper left corner (x, y) in the Target frame.
- $\bullet$  R(x + i + k, y + j + l) -- pixels in the macro block with upper left corner  $(x + i, y + j)$  in the Reference frame.
- **Cost function is:**  $\small \begin{array}{l} MAE(i,j) = \frac{1}{N^2} \sum_{k=0}^{N-1} \sum_{i=0}^{N-1} |C(x+k,y+l) - R(x+i+k,y+j+l)| \end{array}$ 
	- where *MAE* stands for *Mean Absolute Error*.
- Goal is to find a vector (u, v) such that *MAE*(u, v) is minimum.

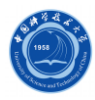

## **Methods for Motion Vector Searches**

#### **Full Search Method**

ģ. Sequentially search the whole [-p, p] region --> very slow

#### **Two-Dimensional Logarithmic Search**

- Similar to binary search. MAE function is initially computed within a window of [-p/2, p/2] at nine locations as shown in the figure.
- Repeat until the size of the search region is one pixel wide:
	- 1. Find one of the nine locations that yields the minimum MAE
	- 2. Form a new searching region with half of the previous size and centred at the location found in step 1.

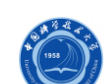

## **Methods for Motion Vector Searches**

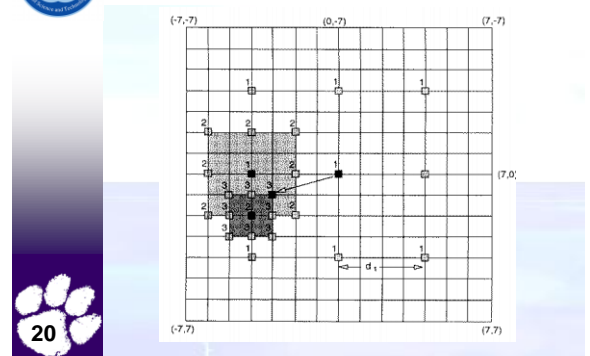

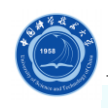

**19**

### **Methods for Motion Vector Searches**

#### **Hierarchical Motion Estimation**

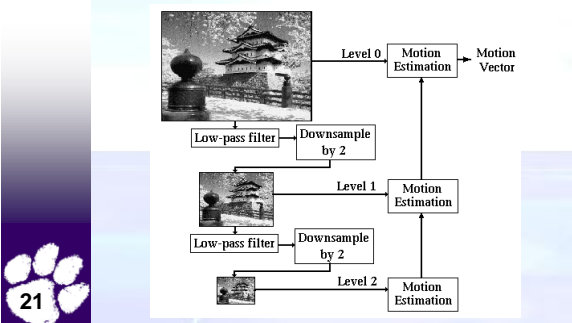

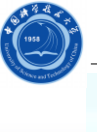

### **Hierarchical Motion Estimation**

- **1. Form several low resolution version of the target and reference pictures**
- **2. Find the best match motion vector in the lowest resolution version.**
- **3. Modify the motion vector level by level when going up**

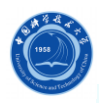

**23**

#### **Some Important Issues**

#### **Avoiding propagation of errors**

- 1. Send an I-frame every once in a while
- 2. Make sure you use decoded frame for comparison

#### **Bit-rate control**

- Simple feedback loop based on "buffer fullness"
- **If buffer is too full, increase the** quantization scale factor to reduce the data.

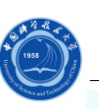

**24**

**22**

## **Details**

**How the Macroblock is Coded ?**

- Type  $\vert$  Quant Vector Addr  $_{\rm CBP}$  $_{\rm b0}$  $b1$  $\cdots$  $_{\rm b5}$ **Many macroblocks will be exact matches (or close enough). So send address of each block in image -->**  *Addr*
	- **Sometimes no good match can be found, so send INTRA block -->** *Type* **Will want to vary the quantization to fine tune**
	- **compression, so send quantization value -->***Quant*
	- *Motion vector --> vector*
	- *Some blocks in macroblock will match well, others match poorly. So send bitmask indicating which blocks are present (Coded Block Pattern, or CBP).*
	- *Send the blocks (4 Y, 1 Cr, 1 Cb) as in JPEG.*

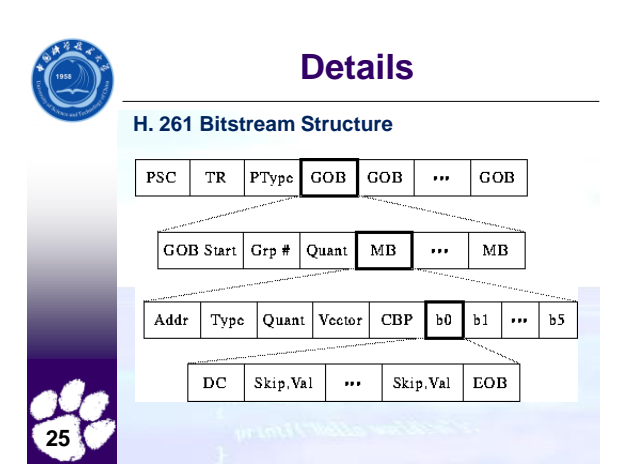

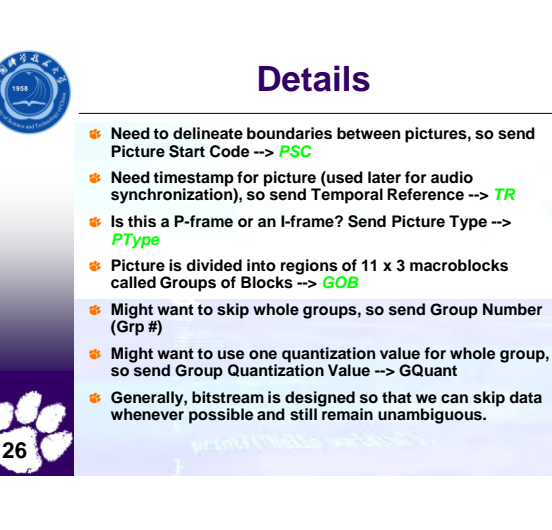

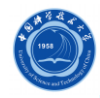

## **H. 263**

- **H. 263 is an improved standard for low bitrate video, adopted in March 1996.**
- **As H. 261, it uses the** *transform coding* **for intra-frames and predictive coding for interframes.**
- **Advanced Options:** 
	- **\*** Half-pixel precision in motion compensation
	- **Unrestricted motion vectors**
	- Syntax-based arithmetic coding
	- Advanced prediction and PB-frames
- **In addition to CIF and QCIF, H. 263 could also support SQCIF, 4CIF, and 16CIF. The following page is a summary of video formats supported by H. 261 and H. 263: 28**

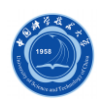

**29**

**27**

# MPEG

#### **What is MPEG ?**

- de. **"Motion Picture Coding Experts Group", established in 1988 to create standard for delivery of video and audio.**
- **MPEG-1 Target: VHS quality on a CD-ROM or Video CD (VCD) (352 x 240 + CD audio @ 1.5 Mbits/sec)**
- **Standard had three parts: Video, Audio, and System**   $\mathfrak{B}$ **(control interleaving of streams)**

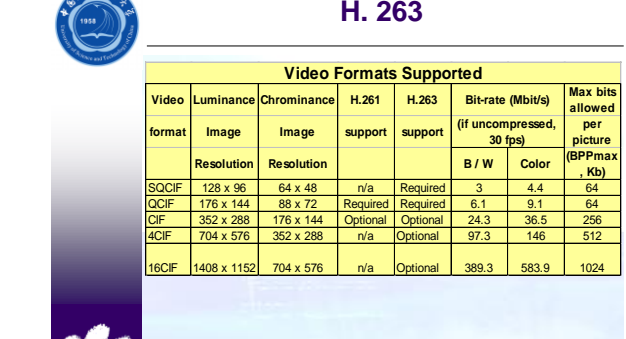

大学者

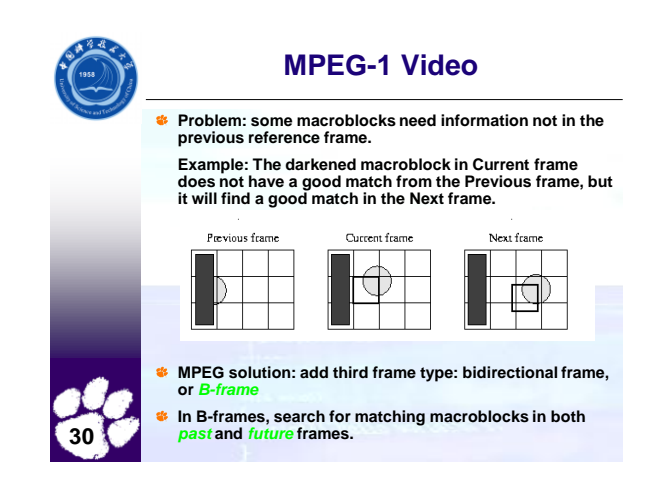

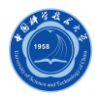

# **MPEG-1 Video**

**Typical pattern is IBBPBBPBB IBBPBBPBB IBBPBBPBB**

**Actual pattern is up to encoder, and need not be regular.** 

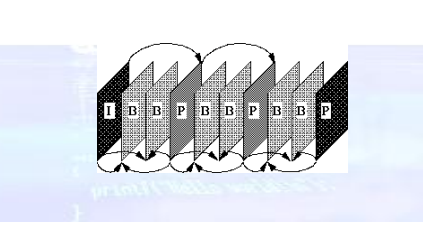

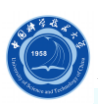

**32**

# **Differences from H. 261**

- **Larger gaps between I and P frames, so need to expand motion vector search range.**
- **To get better encoding, allow motion vectors to be specified to fraction of a pixel (1/2 pixel).**
- **Bitstream syntax must allow random access, forward/backward play, etc.**
- **Added notion of** *slice* **for synchronization after loss/corrupt data. Example: picture with 7 slices:**

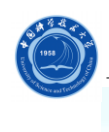

**31**

# **Differences from H. 261**

**Example of 7 slices:**

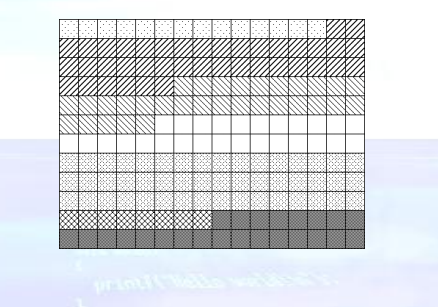

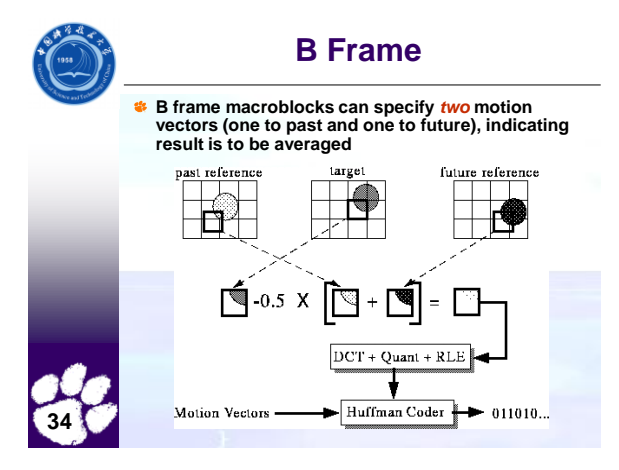

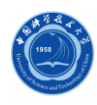

**35**

**33**

# **MPEG-1 Compression**

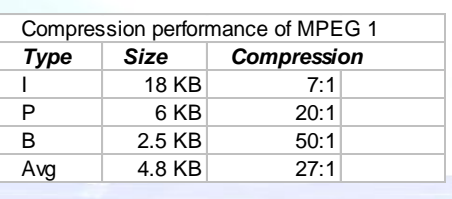

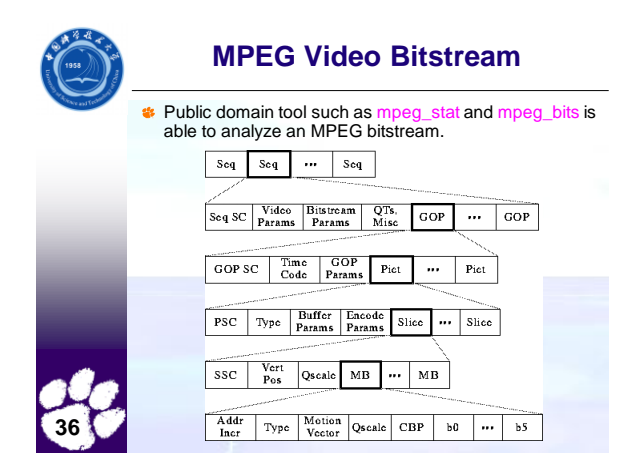

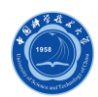

sis.

# **MPEG Video Bitstream**

# **Sequence Information**<br>
1. *Video Params* include

- *1. Video Params* include width, height, aspect ratio of pixels, picture rate.
- *2. Bitstream Params* are bit rate, buffer size, and constrained parameters flag (means bitstream can be decoded by most hardware)
- 3. Two types of QTs: one for intra-coded blocks (I-frames) and one for inter-coded blocks (P-frames).

## **Group of Pictures (GOP) information**

- *1. Time code*: bit field with SMPTE time code (hours, minutes, seconds, frame).
- *2. GOP Params* are bits describing structure of GOP. Is GOP *closed*? Does it have a dangling pointer *broken*?

## **Picture Information**

- *1. Type*: I, P, or B-frame? *2. Buffer Params* indicate how full decoder's buffer should be
- before starting decode. *3. Encode Params* indicate whether half pixel motion vectors are used.

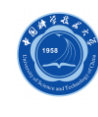

**38**

## **MPEG Video Bitstream**

#### **Slice Information**  ete.

- *1. Vert Pos*: what line does this slice start on?
- *2. QScale*: How is the quantization table scaled in this slice?

#### **Marcoblock (MB) Information**

- *1. Addr Incr*: number of MBs to skip.
- *2. Type*: Does this MB use a motion vector? What type?
- *3. QScale*: How is the quantization table scaled in this MB?
- *4. Coded Block Pattern (CBP)*: bitmap indicating which blocks are coded.

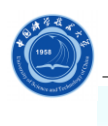

**39**

**37**

### **Decoding MPEG Video in Software**

**Software Decoder goals: portable, multiple display types** 

#### **Breakdown of time**  afa.

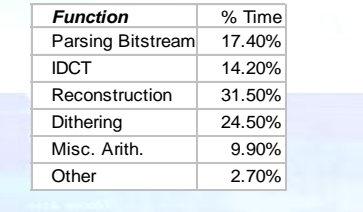